## Federal Grant Refunds Processed in AP

Applies to all federal grant refunds except fund 50650

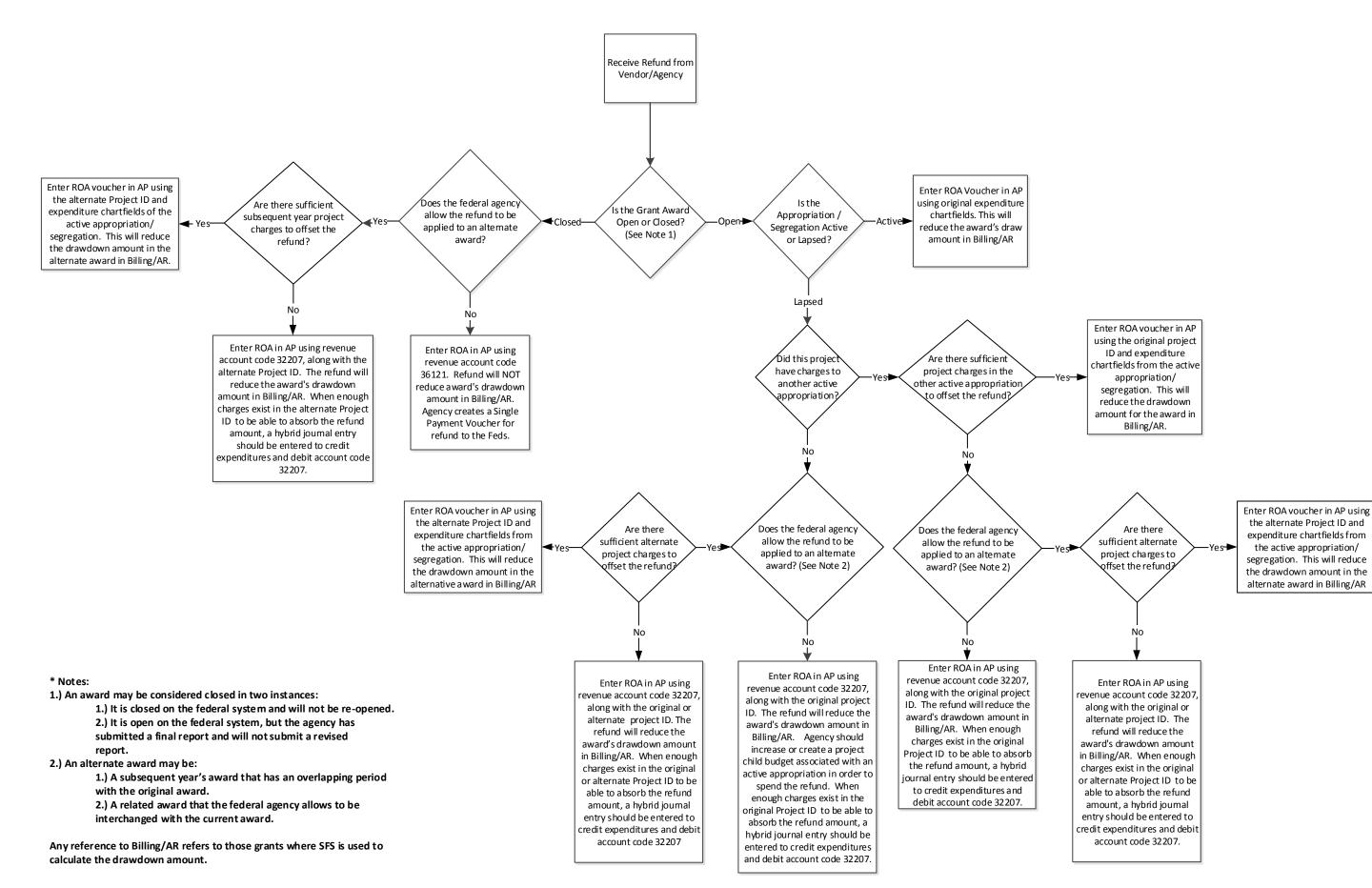